## Cheatography

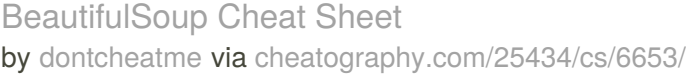

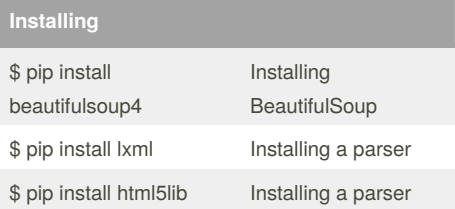

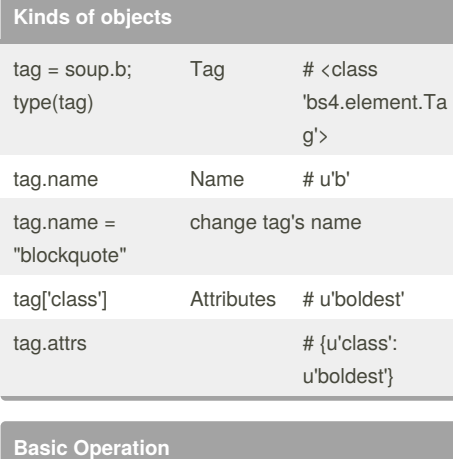

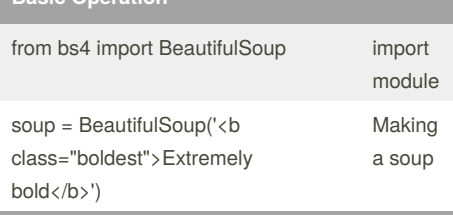

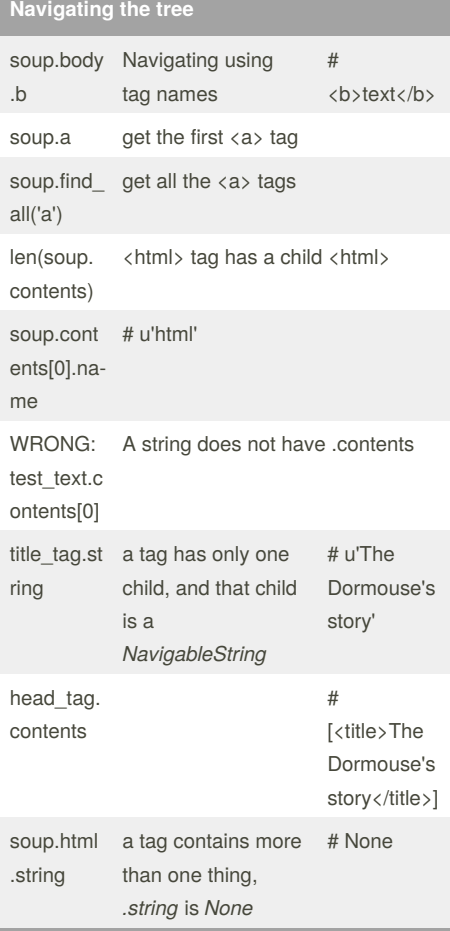

## By **dontcheatme**

[cheatography.com/dontcheatme/](http://www.cheatography.com/dontcheatme/)

Not published yet. Last updated 16th January, 2016. Page 1 of 1.

Sponsored by **Readability-Score.com**

Measure your website readability! <https://readability-score.com>